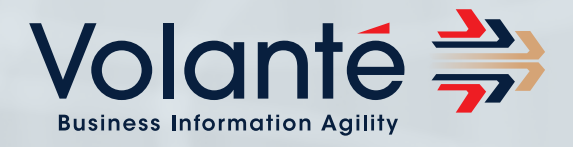

# Volante Product Training

# How to maximize your investment in Volante

Volante Technologies believes that skills transfer is the key to helping organizations benefit from the full power and flexibility of the Volante product.

Volante have personnel with the complete mix of business and technical skills who can provide product training, mentoring and architectural advice throughout the life of the project. This ensures that our customers achieve optimal and maintainable solutions whatever their integration requirements.

Volante can work with client staff, their preferred systems integration delivery team or provide external consultants with existing Volante expertise.

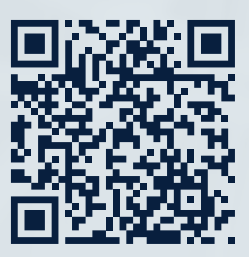

The financial data and message integration software for the global financial services industry

# Key Topics

- » Product overview
- » Messaging concepts
- **Cartridges** 
	- » Creation
	- » Maintenance
- » Message flow design
- » Format plug-ins
- » Routing
- **Transformation**
- **Validation**
- Web forms
- » Testing
- **Deployment**
- » Integration

Volante offer structured product training delivered at client premises or at a Volante office for up to 10 people at a time. Although classroom-based, the course is hands-on and aimed at providing all the resources involved in a project with the requisite skills to maximize their competency in using Volante 'Designer' and manage the resultant artifact in a run-time environment.

Typically, the structured training is then followed by a period of on-site and remote mentoring. Once the client's resources are proficient, direct access is provided to Volante to answer queries and to advise on best practice approaches to integration.

## Target Audience

Volante 'Designer' provides an intuitive design time environment that for the most part is used by a technically competent business analyst. However, there are inevitably areas that will require more detailed programming skills and infrastructure deployment knowledge of the target environment. Volante therefore delivers training in three modules:

- Introduction attended by the whole project team including the project manager to provide understanding of the product terminology
- » Routing, transformation and validation attended by business analyst(s), tester(s) and engineer(s)
- » Deployment attended by the engineer(s) and infrastructure representatives

### **Prerequisites**

As the training has many hands-on exercises using the Volante product, individual laptops or a classroom with desktops is preferred. The Volante product has to be installed on these machines and license files need to be obtained before the training commences.

# Best Practice Architecture

Learning how to use Volante at the beginning of a project is important. However, it is equally important to review the process of using Volante as and when resources change. In addition to the standard 2-day course, Volante encourages 1-day best practice architecture training.

# Training Agenda

#### DAY 1: Introduction to Volante

- » Overview of Volante Technologies
- Section 1: Messaging concepts
	- » Introduce the user to messaging concepts and message formats.
- Section 2: Volante product overview
	- » Introduce the user to the concept of cartridges, internal & external messaging, message flow, format plug-ins, 'Simulator' and code generator through the use of Volante 'Composer'. Discuss at summary level, all of the concepts and their respective usage in the data modeling process.

#### DAY 1: Routing transformation and validation

- **Section 3:** Build a sample cartridge (basic features)
	- » Develop a simple cartridge; generate code, test using Simulator (Java).
	- » This cartridge will be built in steps. At each step, users will generate code and test running in Simulator. After completing this section users will be able to define the following, external and internal message formats, mapping between formats and message flow.
- **Section 4:** Extend cartridge (formula functions)
	- » In this section users learn how to enhance mapping using simple formulas, define validations, enrich data from external sources such as databases and customize message flows.
- **Section 5:** Extend cartridge (advanced features)
	- » In this section users learn how to persist messages and generate web forms, add exception handling, generate documentation and configure code generation parameters.

#### DAY 2: Routing transformation and validation – advanced topics

- » Section 6: Format plug-ins
	- » This section familiarizes users with the relevant plug-ins for their project, e.g. SWIFT, FIX, FpML, ISO 20022, etc.
- » Section 7: Formula functions
	- » This section familiarizes users with the concepts of formula functions, formula constructs, user defined formulas, template strings and resources.
- **Section 8: Conductor** 
	- » In this section users learn how to define message flows, variables, activities and exception handling.
- **Section 9: Database persistence** 
	- » In this section users learn how to define persistence to databases, queries, generate schema and work with the Simulator database.
- **Section 10: WebForms** 
	- » In this section users learn how to use the WebForms Designer, tag libraries and integrated reference implementations.
- » Section 11: Cartridge testing & debugging
	- » In this section users learn how to use Simulator features, generate test data, test data generation, batch execution, execution tracing, logging and the cartridge publisher.

#### DAY 2: Deployment and integration

- » Section 12: Runtime architecture and integration
	- » In this section users learn how to use CP handlers, batch support, Java Runtime, EJB Runtime, C++ Runtime, C# Runtime, writing clients and custom classes.

- Jersey City (HQ), USA London, UK Dubai, UAE **Info@volantetech.com** Mexico City, Mexico Chennai, India Hyderabad, India Pune, India
	-
	- **In** /company/volante-technologies **D** Volante Technologies
- **y** @volantetech
	-